Differential Equations Direction Fields for Class Examples

These pictured were obtained through the Website <u>https://www.desmos.com/calculator/p7vd3cdmei</u>.

Example 1: Here is the direction field for the differential equation  $\frac{dy}{dx} = 2x + y$ . Take note of the scale used. We will follow the instructions in the book for number 2.

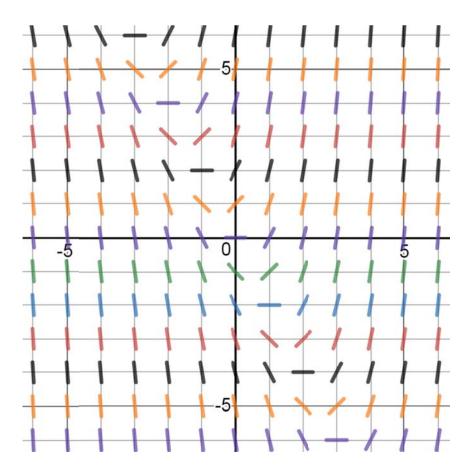

Example 2: Here is the direction field for the differential equation  $\frac{dv}{dt} = 1 - \frac{v}{5}$ . Take note of the scale used. We will follow the instructions in the book for an amended version of number 3.

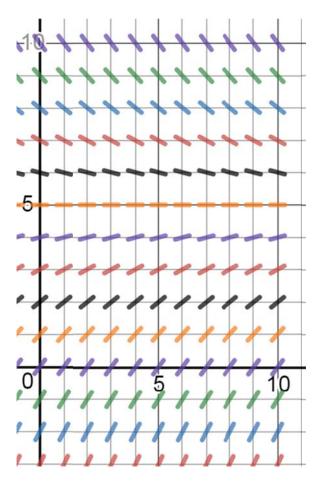

Example 3: Here is the direction field for the differential equation  $\frac{dp}{dt} = 3p - 2p^2$ . Take note of the scale used. We will follow the instructions in the book for number 5.

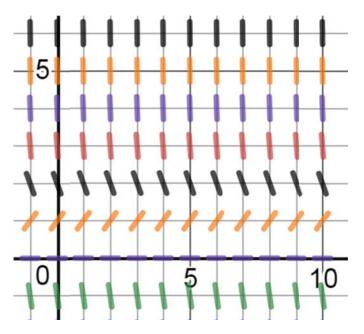